Notificação de Recebimento de Recursos Administração Direta, Indireta e Fundacional

# COMUNICAÇÃO REFERENTE À LEI 9.452 DE 20/03/1997

Notificação referente ao recebimento de recursos federais: Para os fins do disposto no artigo 2º da Lei nº 9.452/97, comunicamos que a prefeitura recebeu do Governo Federal os recursos a seguir especificados

### Recursos recebidos em: 07/01/2021

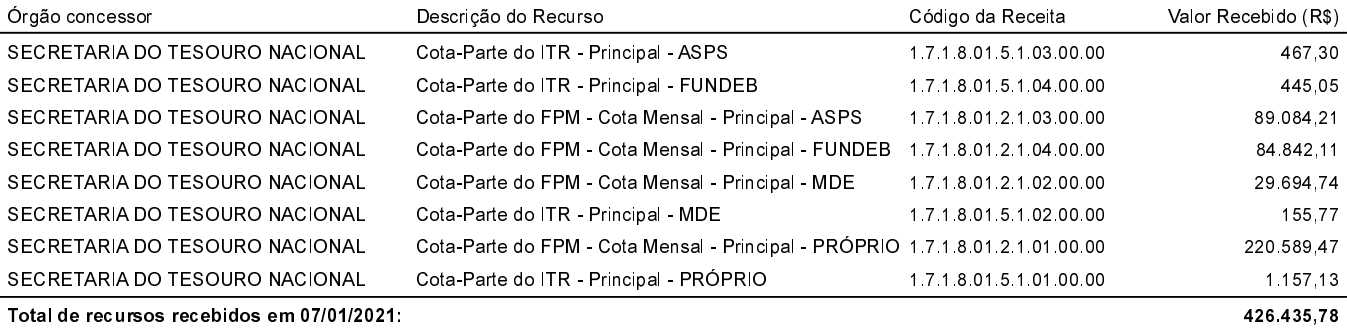

# Recursos recebidos em: 13/01/2021

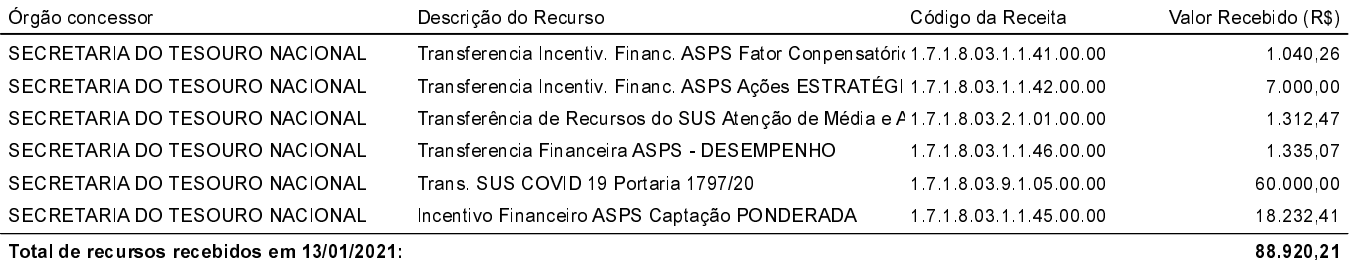

### Recursos recebidos em: 20/01/2021

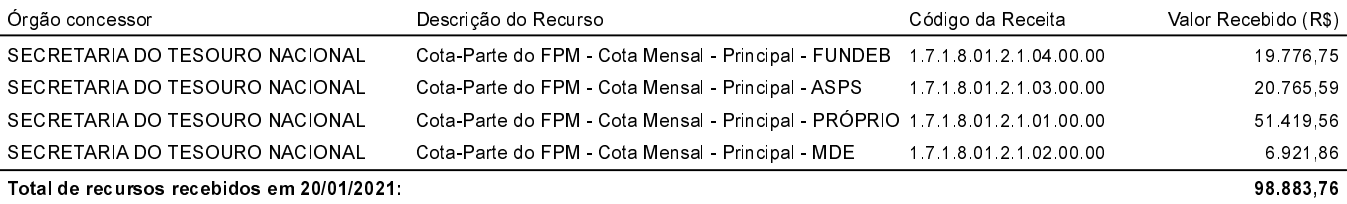

#### Recursos recebidos em: 26/01/2021

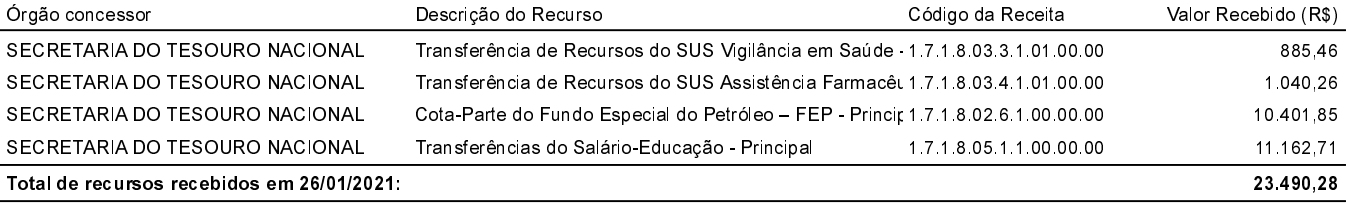

#### Recursos recebidos em: 29/01/2021

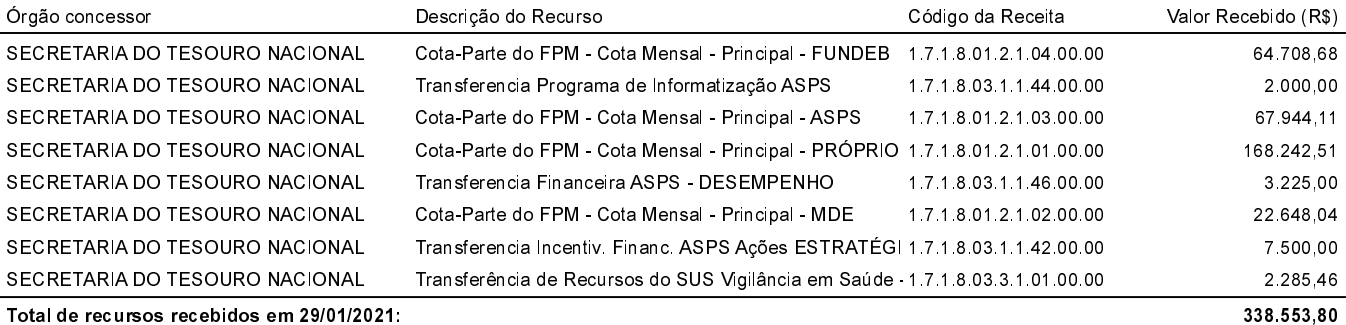

#### Recursos recebidos em: 03/02/2021

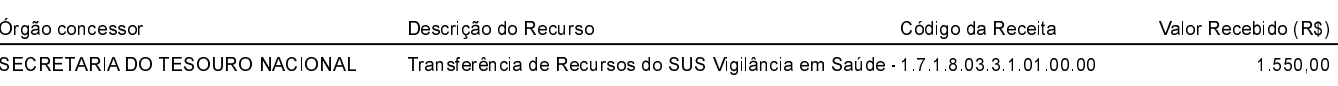

Notificação de Recebimento de Recursos Administração Direta, Indireta e Fundacional

# Notificação referente ao recebimento de recursos federais:

Para os fins do disposto no artigo 2º da Lei nº 9.452/97, comunicamos que a prefeitura recebeu do Governo Federal os recursos a seguir especificados

## Recursos recebidos em: 03/02/2021

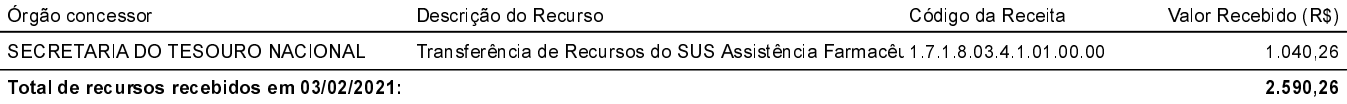

## Recursos recebidos em: 08/02/2021

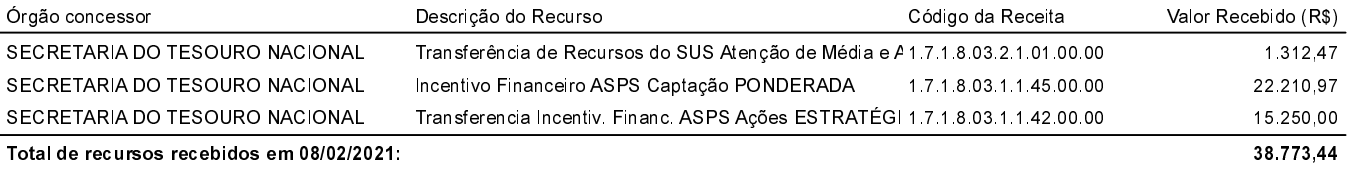

## Recursos recebidos em: 10/02/2021

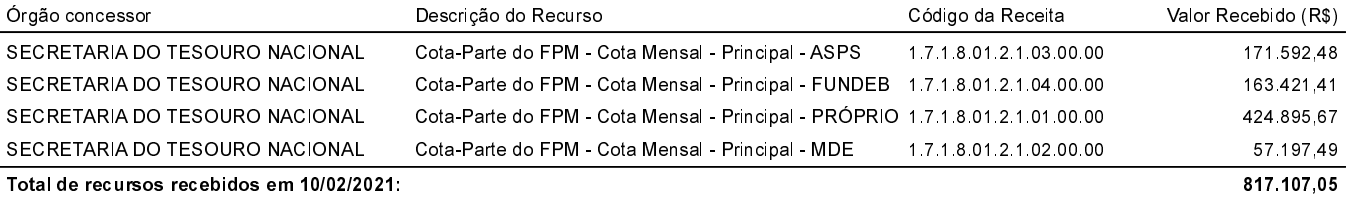

### Recursos recebidos em: 12/02/2021

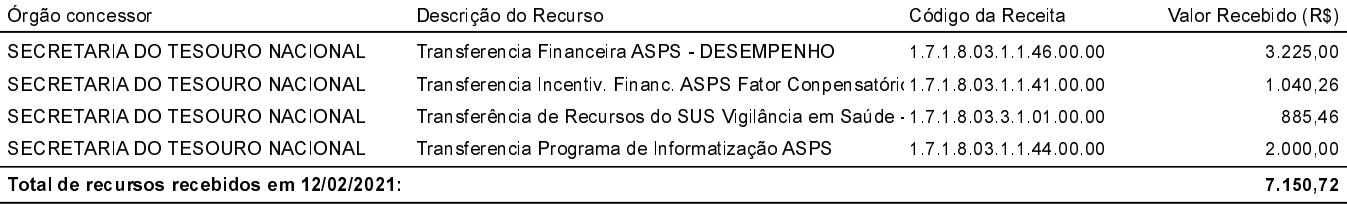

### Recursos recebidos em: 17/02/2021

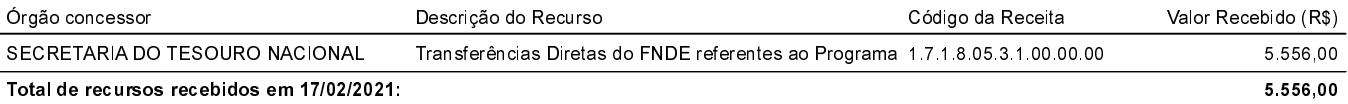

## Recursos recebidos em: 19/02/2021

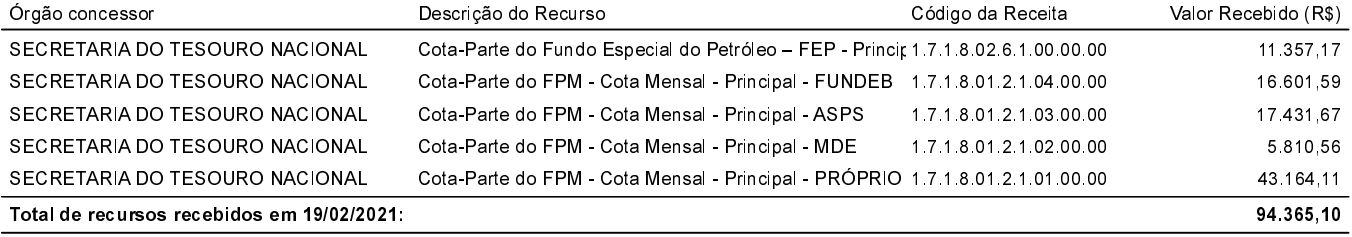

## Recursos recebidos em: 22/02/2021

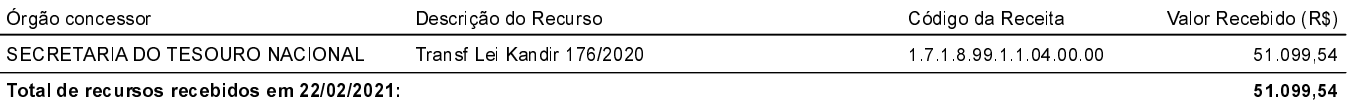

# Recursos recebidos em: 26/02/2021

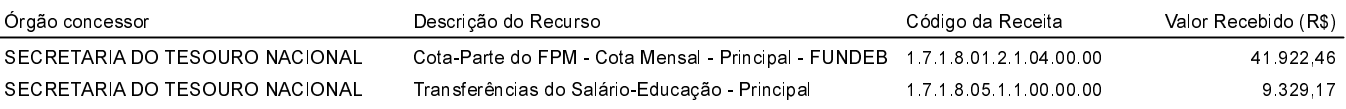

Notificação de Recebimento de Recursos Administração Direta, Indireta e Fundacional

# COMUNICAÇÃO REFERENTE À LEI 9.452 DE 20/03/1997

Notificação referente ao recebimento de recursos federais: Para os fins do disposto no artigo 2º da Lei nº 9.452/97, comunicamos que a prefeitura recebeu do Governo Federal os recursos a seguir especificados

### Recursos recebidos em: 26/02/2021

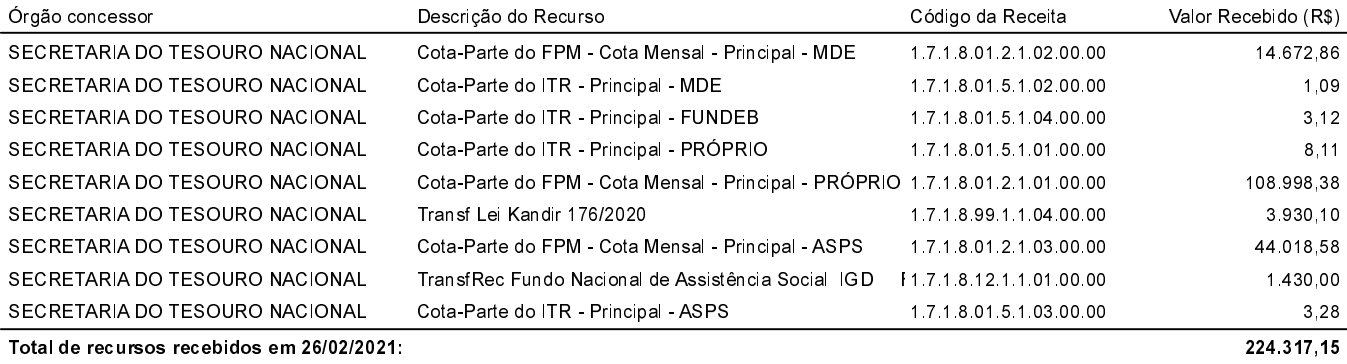

### Recursos recebidos em: 09/03/2021

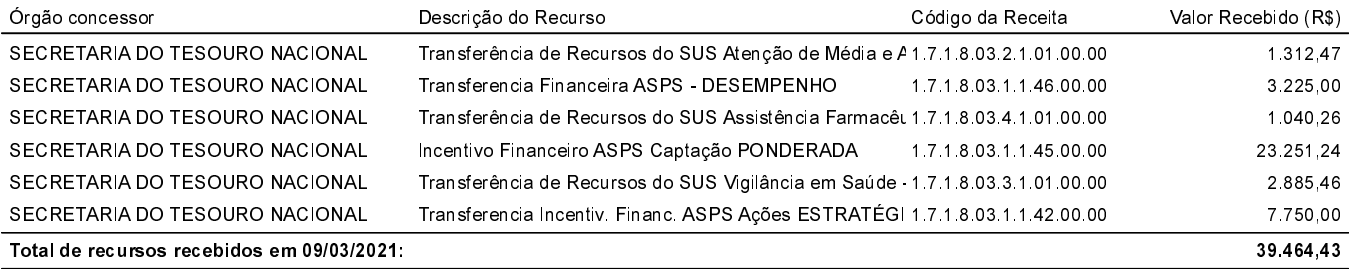

### Recursos recebidos em: 10/03/2021

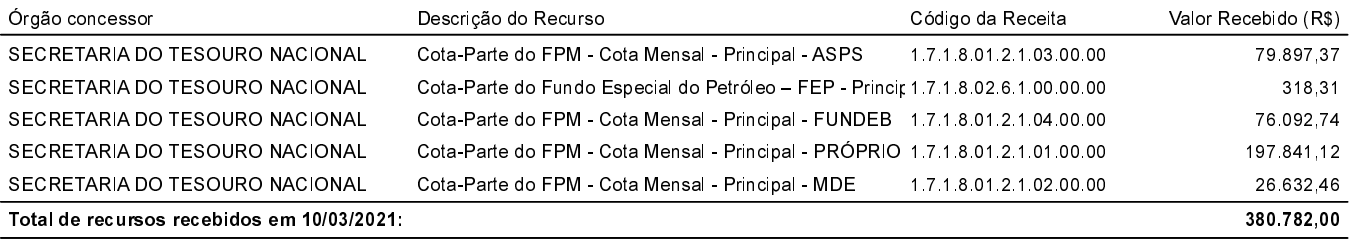

## Recursos recebidos em: 11/03/2021

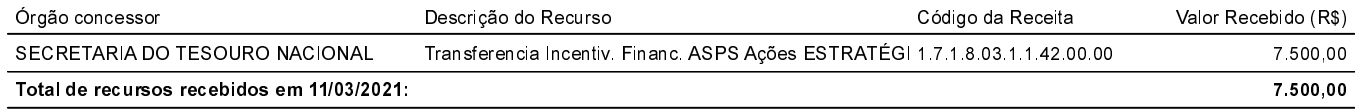

### Recursos recebidos em: 15/03/2021

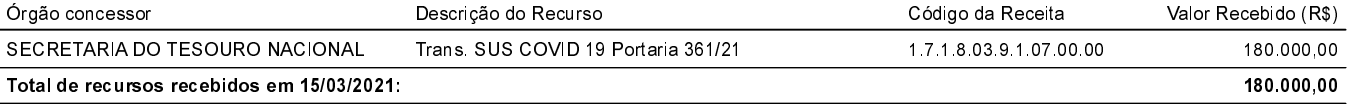

# Recursos recebidos em: 19/03/2021

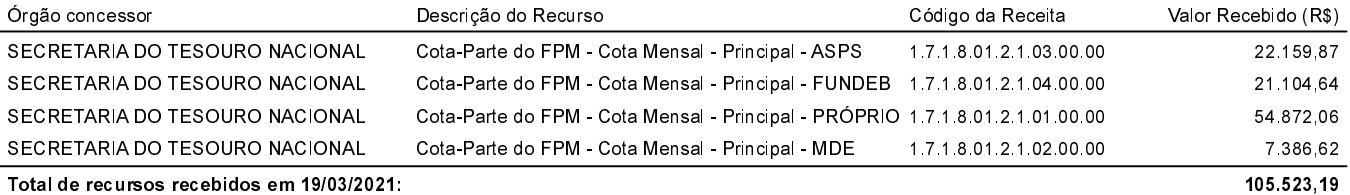

Notificação de Recebimento de Recursos Administração Direta, Indireta e Fundacional

# Notificação referente ao recebimento de recursos federais:

Para os fins do disposto no artigo 2º da Lei nº 9.452/97, comunicamos que a prefeitura recebeu do Governo Federal os recursos a seguir especificados

## Recursos recebidos em: 22/03/2021

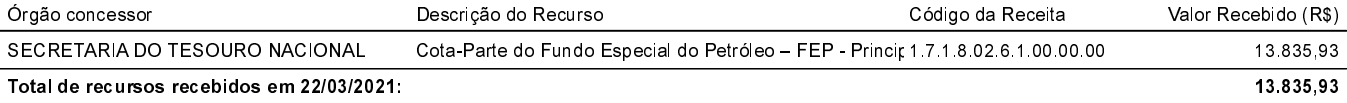

## Recursos recebidos em: 25/03/2021

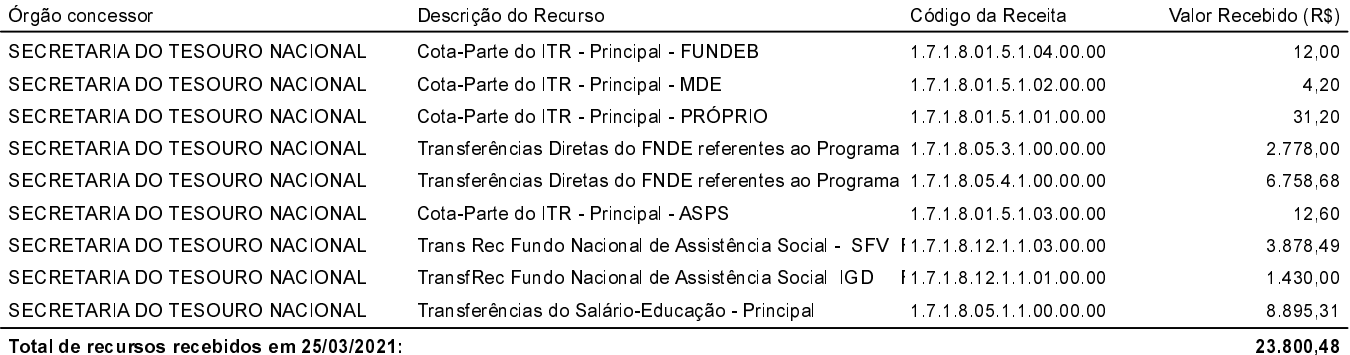

## Recursos recebidos em: 30/03/2021

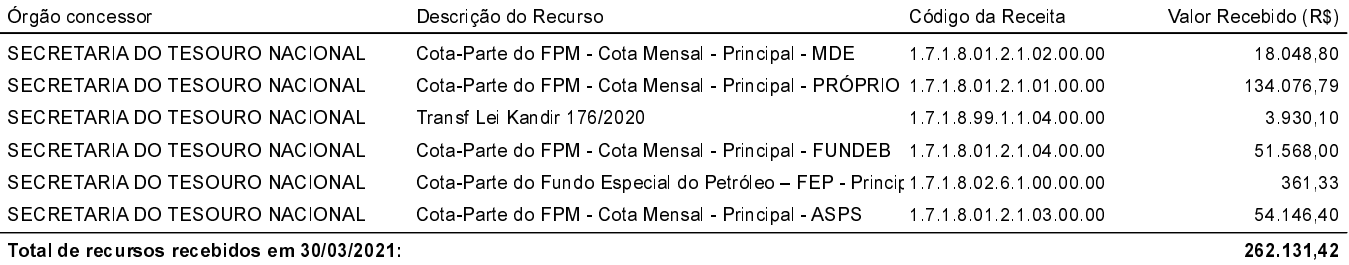

### Recursos recebidos em: 31/03/2021

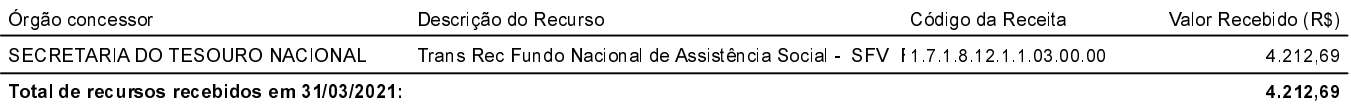

## Recursos recebidos em: 06/04/2021

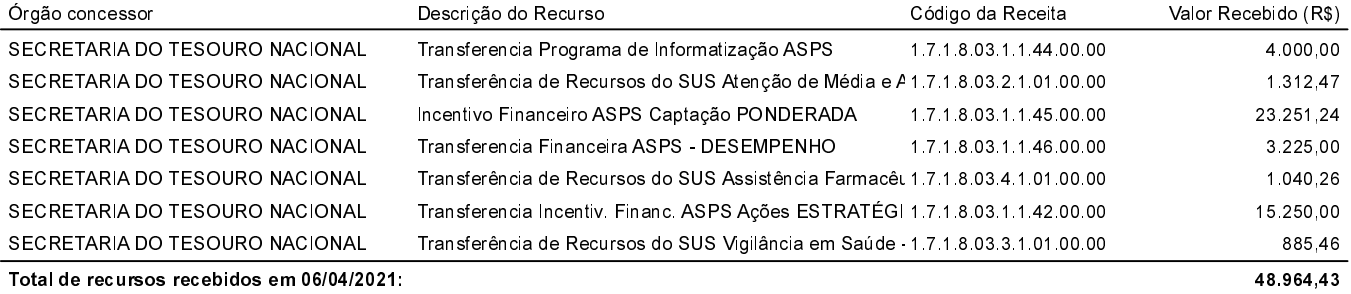

# Recursos recebidos em: 09/04/2021

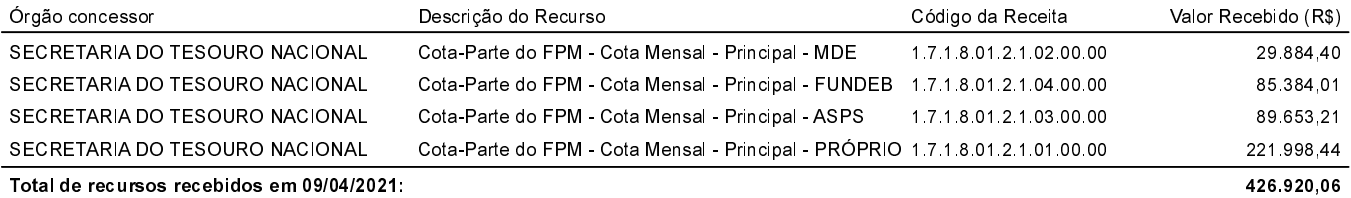

Notificação de Recebimento de Recursos Administração Direta, Indireta e Fundacional

# Notificação referente ao recebimento de recursos federais:

Para os fins do disposto no artigo 2º da Lei nº 9.452/97, comunicamos que a prefeitura recebeu do Governo Federal os recursos a seguir especificados

## Recursos recebidos em: 19/04/2021

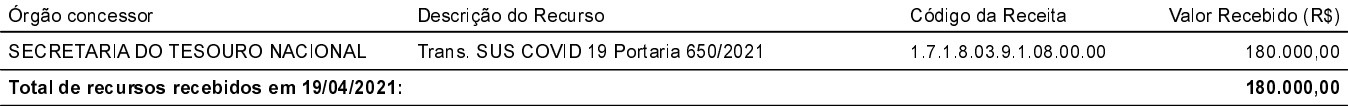

## Recursos recebidos em: 20/04/2021

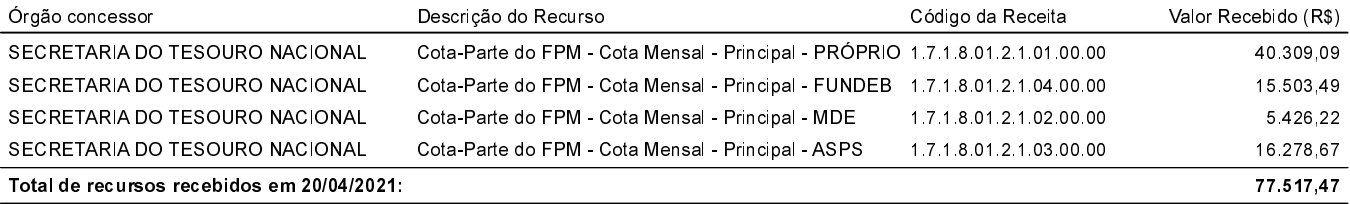

## Recursos recebidos em: 26/04/2021

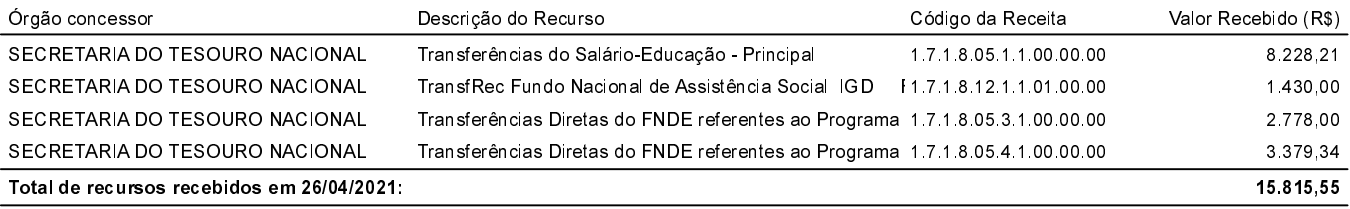

### Recursos recebidos em: 28/04/2021

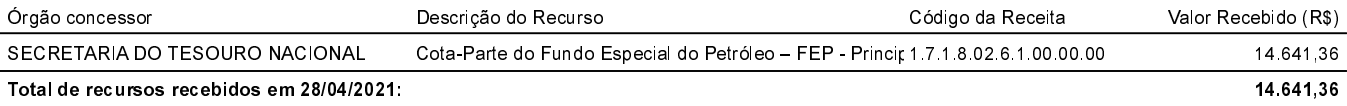

# Recursos recebidos em: 30/04/2021

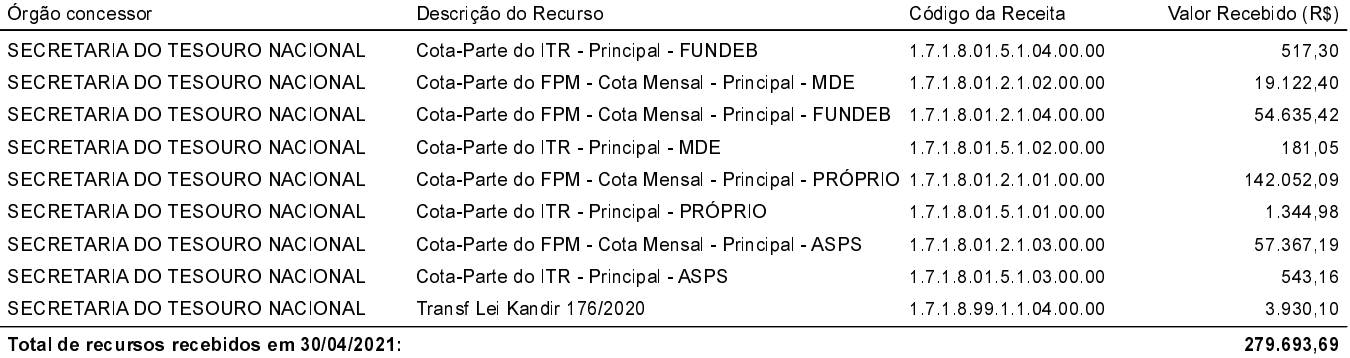

# Recursos recebidos em: 06/05/2021

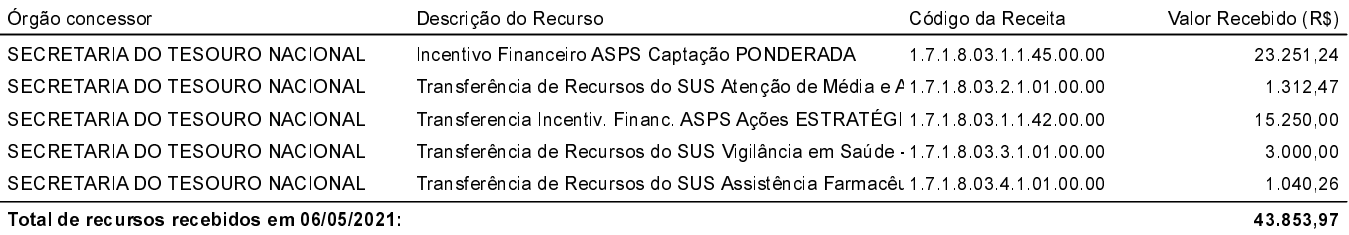

### Recursos recebidos em: 10/05/2021

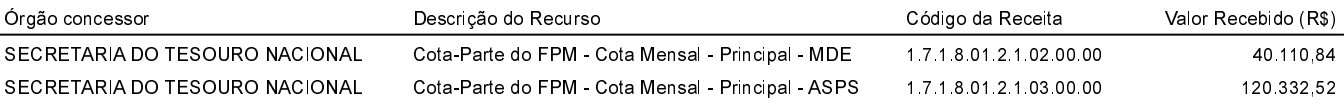

Notificação de Recebimento de Recursos Administração Direta, Indireta e Fundacional

# COMUNICAÇÃO REFERENTE À LEI 9.452 DE 20/03/1997

# Notificação referente ao recebimento de recursos federais:

Para os fins do disposto no artigo 2º da Lei nº 9.452/97, comunicamos que a prefeitura recebeu do Governo Federal os recursos a seguir especificados

## Recursos recebidos em: 10/05/2021

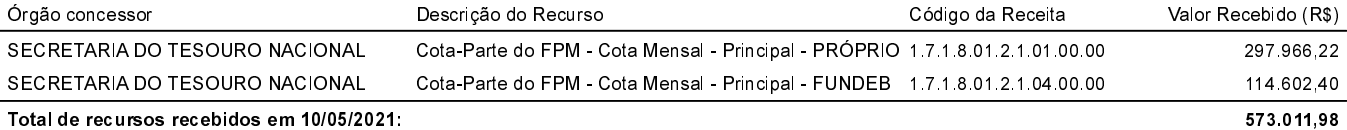

# Recursos recebidos em: 12/05/2021

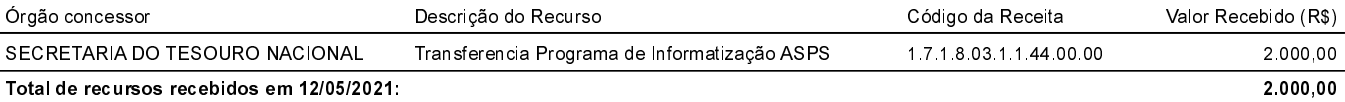

### Recursos recebidos em: 13/05/2021

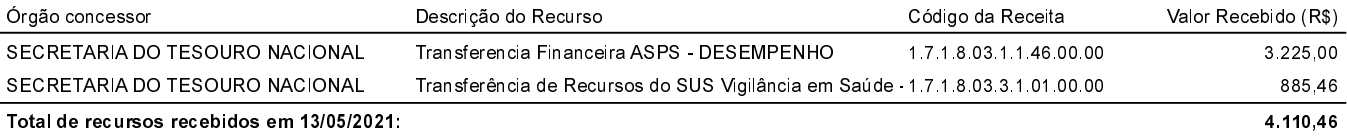

### Recursos recebidos em: 20/05/2021

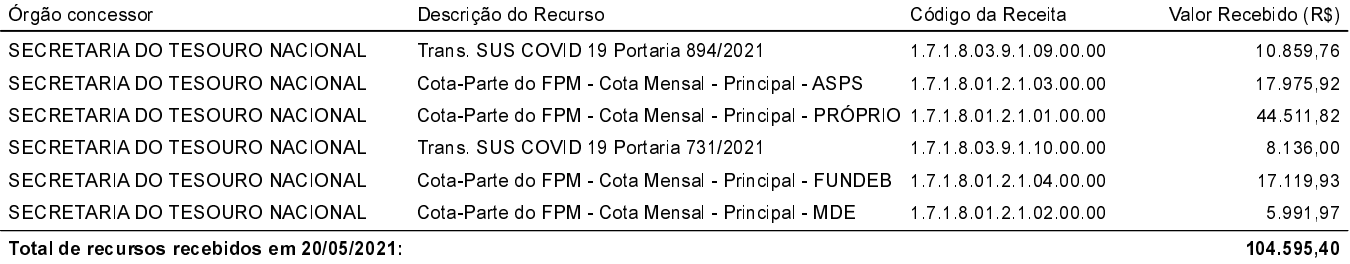

### Recursos recebidos em: 25/05/2021

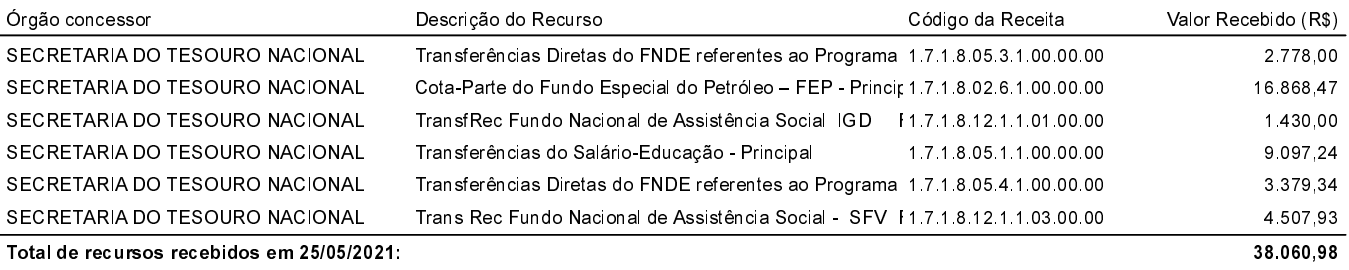

### Recursos recebidos em: 28/05/2021

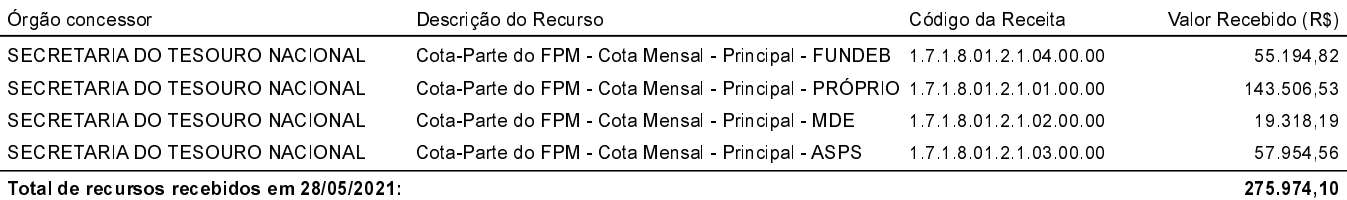

## Recursos recebidos em: 31/05/2021

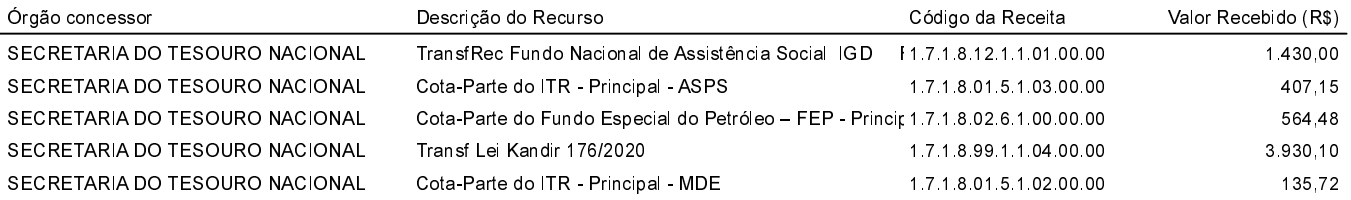

Notificação de Recebimento de Recursos Administração Direta, Indireta e Fundacional

# COMUNICAÇÃO REFERENTE À LEI 9.452 DE 20/03/1997

Notificação referente ao recebimento de recursos federais:

Para os fins do disposto no artigo 2º da Lei nº 9.452/97, comunicamos que a prefeitura recebeu do Governo Federal os recursos a seguir especificados

## Recursos recebidos em: 31/05/2021

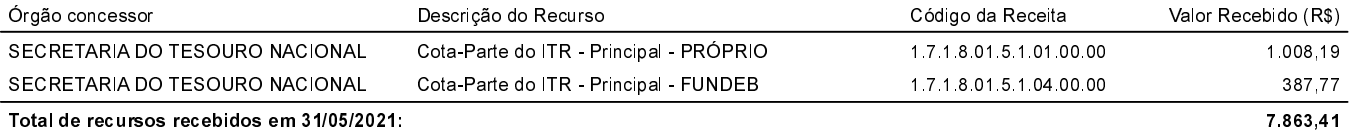

# Recursos recebidos em: 09/06/2021

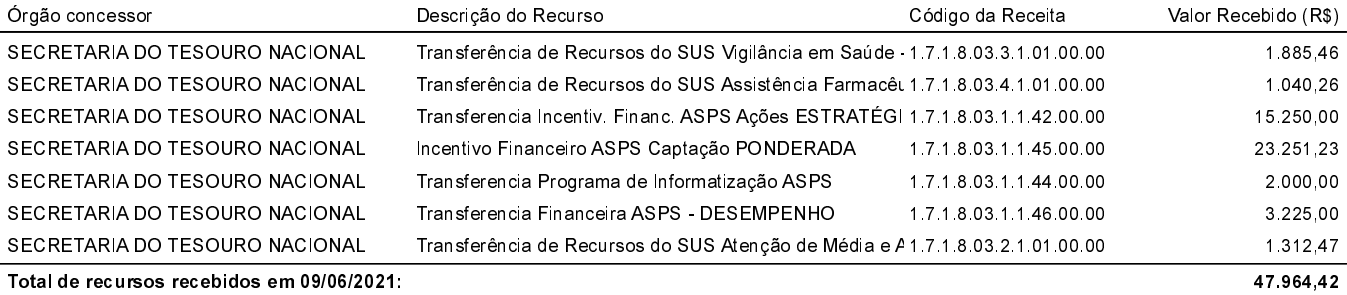

### Recursos recebidos em: 10/06/2021

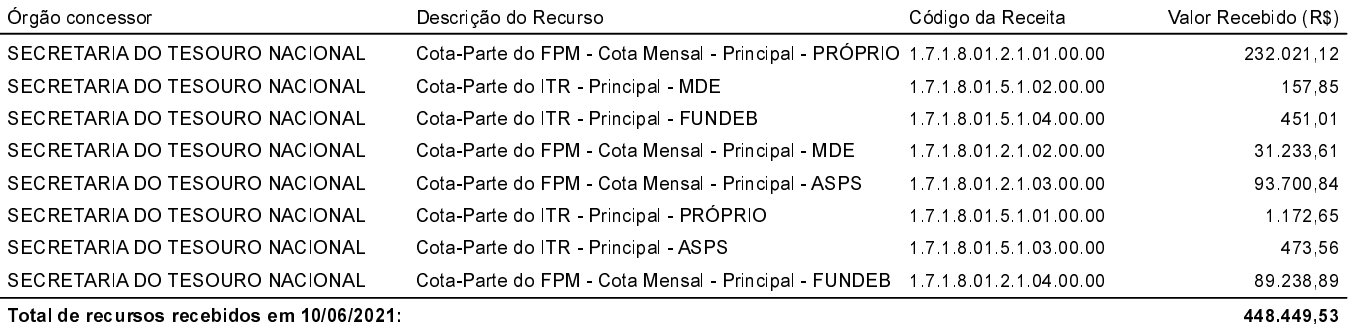

# Recursos recebidos em: 18/06/2021

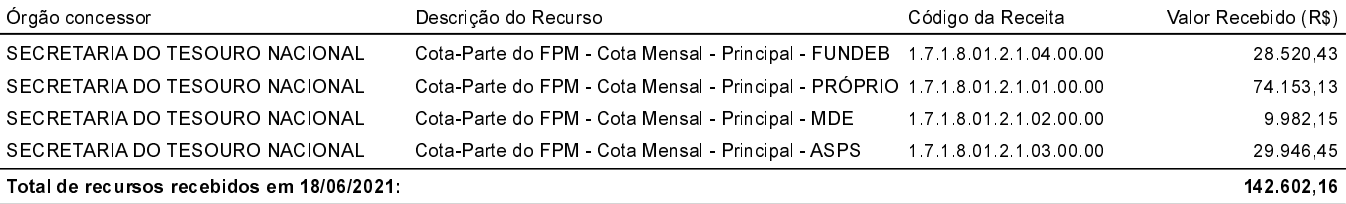

### Recursos recebidos em: 24/06/2021

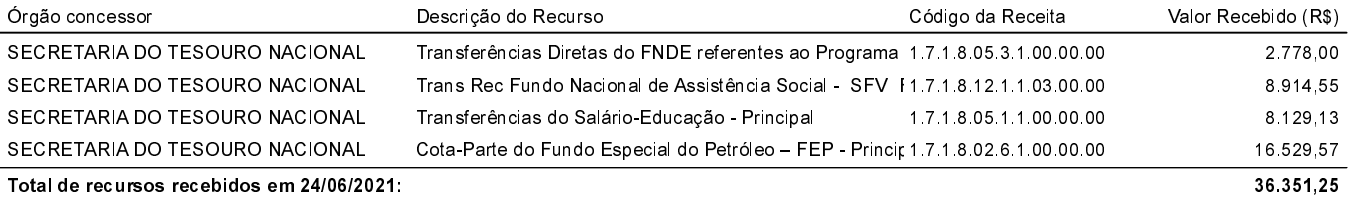

### Recursos recebidos em: 30/06/2021

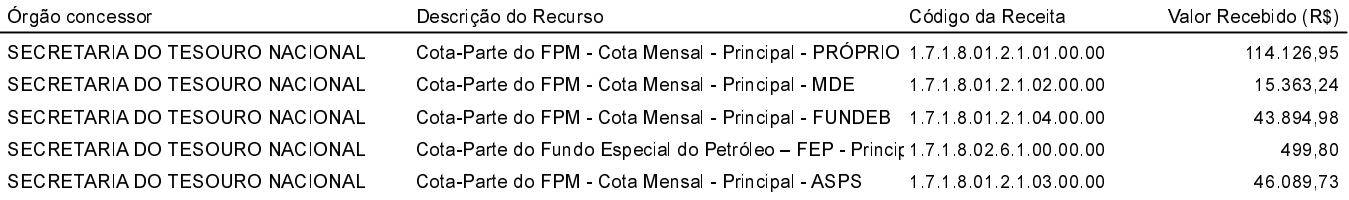

Notificação de Recebimento de Recursos Administração Direta, Indireta e Fundacional

# COMUNICAÇÃO REFERENTE À LEI 9.452 DE 20/03/1997

Notificação referente ao recebimento de recursos federais: Para os fins do disposto no artigo 2º da Lei nº 9.452/97, comunicamos que a prefeitura recebeu do Governo Federal os recursos a seguir especificados.

## Recursos recebidos em: 30/06/2021

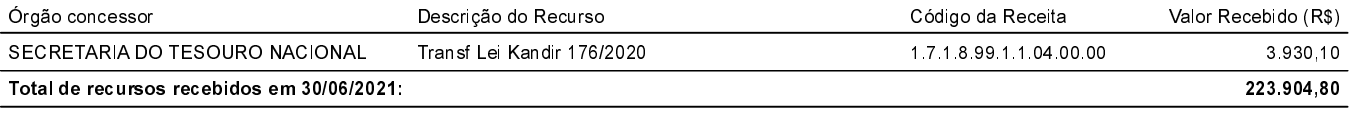

# **TOTAL GERAL:**

6.226.788,25

BOA VISTA DAS MISSOE, RS, 30 de junho de 2021.

Recebido em  $1/2$